### ФЕДЕРАЛЬНОЕ ГОСУДАРСТВЕННОЕ БЮДЖЕТНОЕ ОБРАЗОВАТЕЛЬНОЕ УЧРЕЖДЕНИЕ ВЫСШЕГО ОБРАЗОВАНИЯ «КАМЧАТСКИЙ ГОСУДАРСТВЕННЫЙ ТЕХНИЧЕСКИЙ УНИВЕРСИТЕТ» (ФГБОУ ВО «КамчатГТУ»)

Факультет информационных технологий, экономики и управления

Кафедра «Информационные системы»

УТВЕРЖДАЮ Декан ФИТЭУ

Corre И.А. Рычка «21» декабря 2022 г.

# **РАБОЧАЯ ПРОГРАММА ДИСЦИПЛИНЫ**

«Информационные технологии в управлении»

направление подготовки 38.03.04 «Государственное и муниципальное управление» (уровень бакалавриата)

направленность (профиль) «Государственное управление в области природопользования и охраны окружающей среды»

> Петропавловск-Камчатский, 2022

Рабочая программа разработана в соответствии с ФГОС ВО по направлению подготовки 38.03.04 «Государственное и муниципальное управление» и учебного плана ФГБОУ ВО «КамчатГТУ».

Составители рабочей программы:

Доцент кафедры «Информационные системы»  $\overbrace{(\text{no}\text{g01})}^{M}$  С.В. Чебанюк (Ф.И.О.)

 $\frac{c_{\beta}}{r}$  kn  $\frac{c_{\beta}}{r}$ 

Доцент кафедры «Информационные системы»  $\overbrace{(\text{no}\text{mucle})}^{\text{m}}$  Л.А. Горюнова

(подпись)

Рабочая программа рассмотрена на заседании кафедры «Информационные системы». «20»декабря 2022 г., протокол № 4.

Заведующий кафедрой «Информационные системы», д.т.н., профессор

«20» декабря 2022 г. М. Троценко

#### 1. ПЕЛИ И ЗАЛАЧИ УЧЕБНОЙ ЛИСПИПЛИНЫ

Дисциплина «Информационные технологии в управлении» относится к числу дисциплин базовой части профессионального цикла, предусмотренных Учебным планом ФГБОУ ВО «КамчатГТУ» по подготовке дипломированного бакалавра по направлению 38.03.04 «Государственное и муниципальное управление».

Пелью преподавания дисциплины является формирование у студентов знаний и умений, необходимых для работы и управления информационными системами организации, достижения ее стратегических целей, грамотного применения автоматизированных информационных технологий, формирования системы информационного обеспечения управления должного качества.

Предметом изучения данной дисциплины являются методические основы создания информационных технологий управления, а также применения важнейших видов технологического обеспечения управления в экономических системах государственного управления.

Задачами изучения дисциплины является:

- определение роли информационных процессов в управлении организацией;

- понимание методических основ создания информационных систем и технологий;

 $\equiv$ проведение классификации видов информационных технологий накопления, хранения и использования информации для подготовки и принятия решений;

рассмотрение информационно-технологических процедур проектирования важнейших видов технологического обеспечения;

- учёт особенностей реализации интегрированных информационных технологий в экономической сфере и применения их в системах управления организацией.

В результате изучения дисциплины студент должен:

Знать: сущность и значение информации в развитии современного информационного общества; принципы организации, основные технические средства компьютерных систем; функциональные возможности информационных сетей; основные тенденции развития современных информационных технологий, основные возможности вычислительных систем; функциональные возможности ин-формационных сетей, принцип организации поиска химической информации в глобальной сети; способен понимать сущность и значение информации в развитии современного информационного общества; сущность и значение информации в развитии современного информационного общества, опасности и угрозы, возникающие в этом процессе, основные требования информационной безопасности, в том числе защиты государственной тайны, основы кодирования информации; основы построения и методы создания информационных технологий, принципы функционирования компьютеризованных систем управления.

Уметь: работать с ПК на уровне пользователя, применять навыки работы с ПК в социальной сфере, в области познавательной и профессиональной деятельности; работать с информацией в глобальных компьютерных сетях; использовать средства телекоммуникационного доступа к источникам научной информации, возможности сети Internet; использовать презентационную графику для визуализации результатов исследований; работать с антивирусными программами; оценивать уровень информатизации и производства и его документооборота, применять информационные технологии для повышения производительности труда.

Иметь представление: о современном уровне развития информационных технологий; о существующих средствах и методах обработки информации; о технологиях и подходах автоматизации управления; о направлениях и перспективах автоматизации органов государственного и муниципального управления; о месте информационных технологий в жизненном цикле организации.

## 2. ТРЕБОВАНИЯ К РЕЗУЛЬТАТАМ ОСВОЕНИЯ ДИСЦИПЛИНЫ

В результате изучения дисциплины у студента должны быть сформированы следующие общепрофессиональные компетенции:

- способен использовать в профессиональной деятельности информационно-комму- $\bullet$ никационные технологии, государственные и муниципальные информационные системы; применять технологии электронного правительства и предоставления государственных (муниципальных) услуг (ОПК-5);
- способен понимать принципы работы современных информационных технологий и использовать их для решения задач профессиональной деятельности (ОПК-8).

Планируемые результаты обучения при изучении дисциплины, соотнесенные с планируемыми результатами освоения образовательной программы, представлены в таблице.

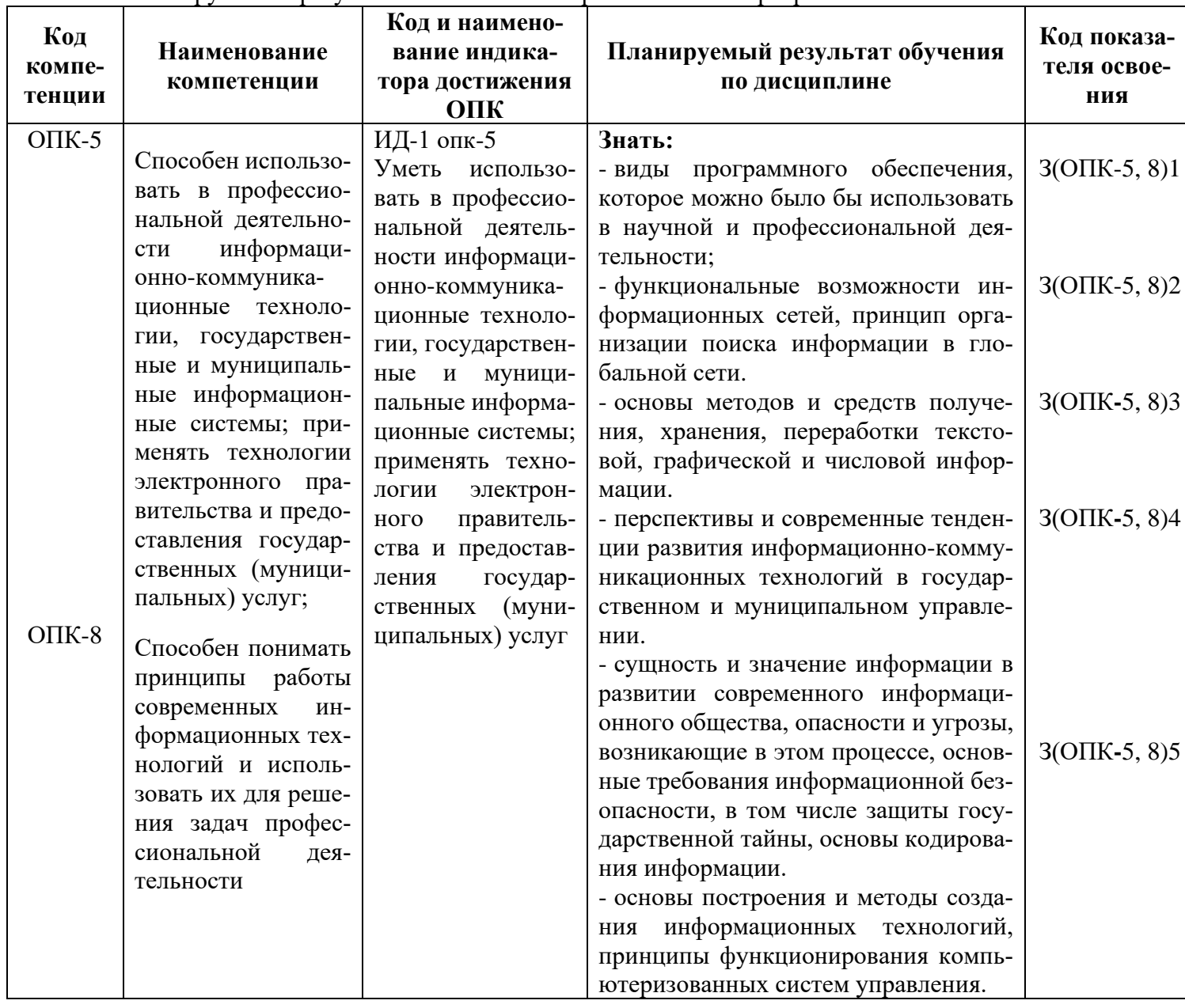

Таблица - Планируемые результаты обучения при изучении дисциплины, соотнесенные с планируемыми результатами освоения образовательной программы

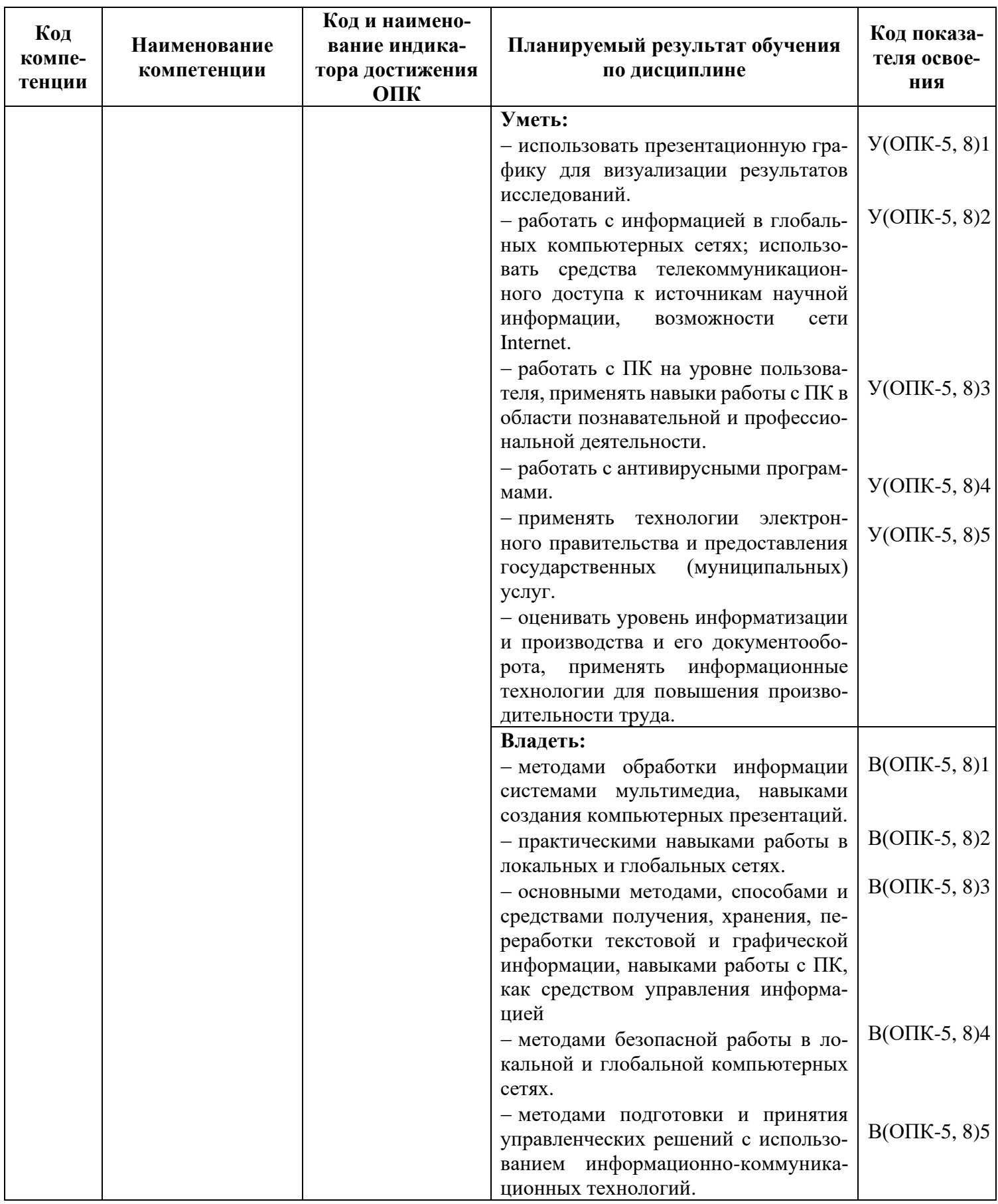

### **3. МЕСТО ДИСЦИПЛИНЫ В СТРУКТУРЕ ОБРАЗОВАТЕЛЬНОЙ ПРОГРАММЫ**

Курс «Информационные технологии в управлении» ориентирован на подготовку бакалавров по направлению 38.03.04 «Государственное и муниципальное управление». Курс позволяет дать будущим бакалаврам теоретические знания и сформировать у них практические навыки в применении информационных технологий для решения задач управления и принятия решений в экономической системе предприятия.

#### **3.1. Связь с предшествующими и дисциплинами**

Теоретической основой для изучения материала по дисциплине «Информационные технологии в управлении» является цикл естественнонаучных дисциплин учебного плана средней общеобразовательной школы.

#### **3.2. Связь с последующими дисциплинами**

Материал, изученный студентами в курсе «Информационные технологии в управлении», является базой для курсов «Статистика», «Управление проектами», «Организация работы с обращениями граждан». Также знания и умения, полученные в ходе изучения курса «Информационные технологии в управлении», могут быть использованы при подготовке студентами курсовых работ, в ходе производственной преддипломной практики и выполнении выпускной квалификационной работы.

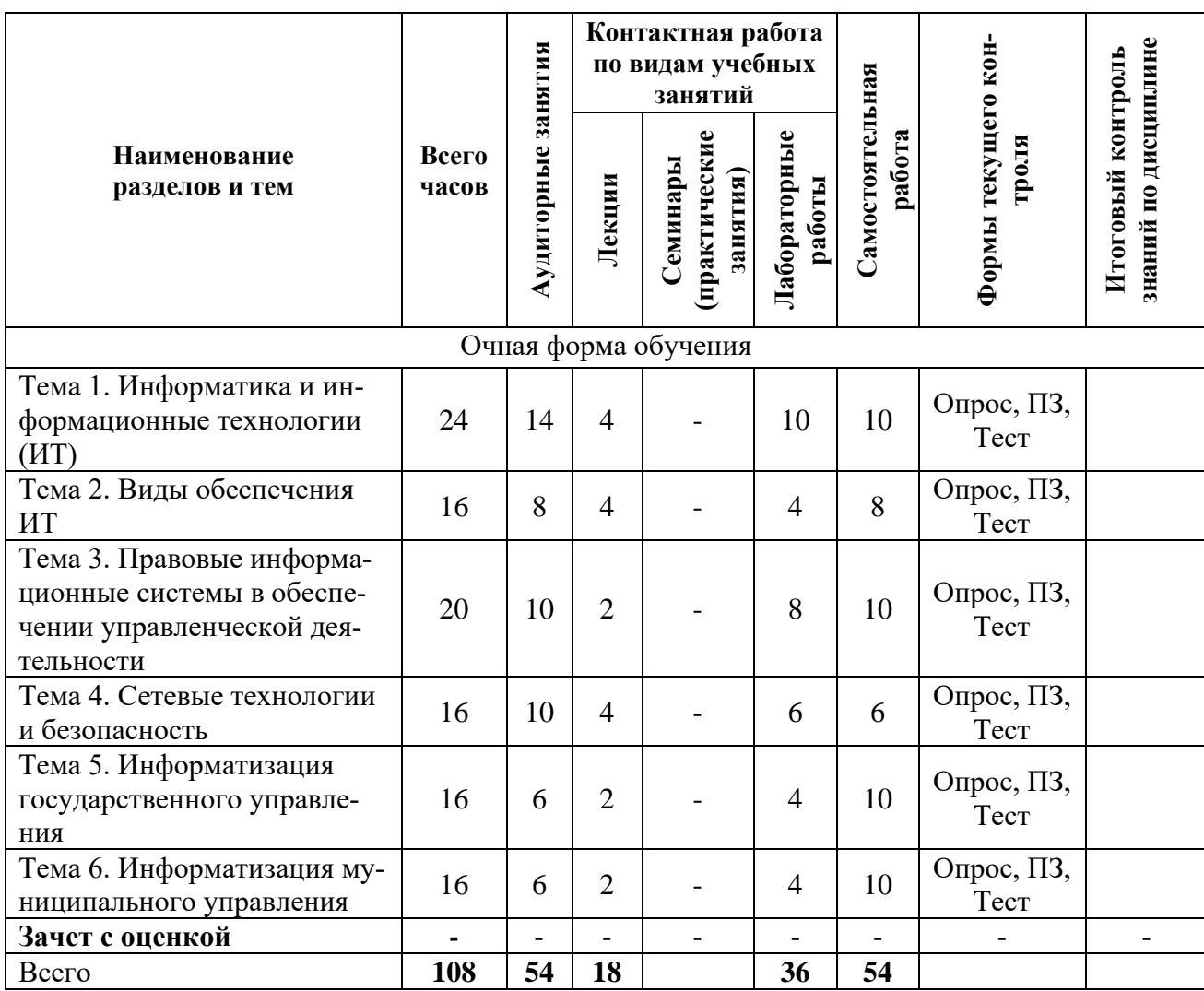

#### **4. СОДЕРЖАНИЕ ДИСЦИПЛИНЫ 4.1 Тематический план дисциплины**

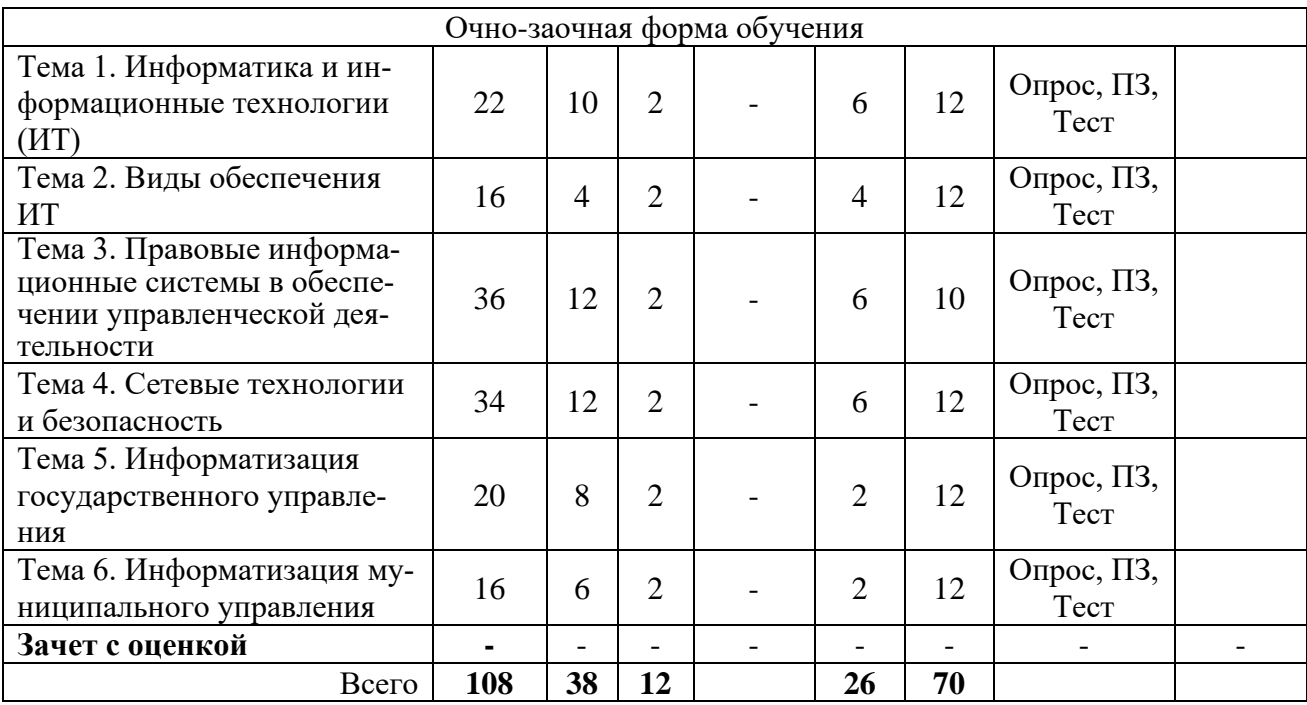

#### **4.2 Описание содержания дисциплины**

Второй семестр

#### **Тема 1. Информатика и информационные технологии (ИТ)**

**Лекция 1.** Информация и данные. Информационные технологии, как составная часть науки информатики. Основные определения. Экономическая информация *Рассматриваемые вопросы:*

Определение термина «информация». Аспекты информации. Определение термина

«данные». Соотношение понятий «информация» и «данные». Виды информации. Свойства информации. Оценивание информации. Качество информации. Методы получения информации. Оценивание и свойства экономической информации. Структура информации. Реквизиты-признаки и реквизиты-основания. Первичные и вторичные показатели. Экономический документ. Электронный документ. Информационный массив. Информационная база.

**Лекция 2.** Информационные технологии. Основные понятия

*Рассматриваемые вопросы:*

Определение «технология», «информационная технология». Основные технологические операции. Свойства информационных технологий. Информационный продукт. Особенности информационных технологий. Классификация информационных технологий.

Автоматизированные информационные технологии. Автоматизированная система. Новая информационная технология. Эволюция информационных технологий.

**Лабораторная работа 1.** Текстовый редактор MS Word. Печать и форматирование текста

#### *Практические задания:*

- Знакомство с оформлением текста.
- Форматирование текста по заданию.
- Редактирование текста по шаблону.

**Лабораторная работа 2.** MS Word. Вставка символов, рисунков, объектов, формул, списков.

*Практические задания:*

Работа с текстом.

- Вставка символов.
- Работа c рисунками.
- Работа с объектами.
- Работа с формулами.
- Создание маркированных списков.
- Создание нумерованных списков.
- Создание многоуровневого списка.

**Лабораторная работа 3.** MS Word. Работа с таблицами

- *Практические задания:*
- Добавление таблицы различными способами.
- Форматирование таблицы.

**Лабораторная работа 4.** Текстовый редактор MS Word. Стили, ссылки, оглавление

#### *Практические задания:*

- Создание стиля.
- Вставка оглавления.
- Добавление закладки.
- Добавление перекрестной ссылки.
- Добавление гиперссылки.

**Лабораторная работа 5.** Табличный процессор MS Excel.

*Практические задания:*

- Изменение структуры листа добавление, удаление, объединение ячеек.
- Изменение форматов ячеек.
- Работа с формулами.
- Работа с листами рабочей книги добавление, удаление, скрытие.

#### **СРС по разделу 1.**

Чтение конспекта лекций и рекомендуемой литературы, изучение дополнительного теоретического материала. Самостоятельное изучение темы по плану, подготовка конспекта. Подготовка теоретического материала и данных для выполнения лабораторных работ. Подготовка и прохождение тестирования в ЭИОС.

*Темы для самостоятельного изучения:*

- Информатизация общества.
- Информационная культура.
- Архивация данных *Тесты по дисциплине.* Примерные варианты тестов:
- 1. В режиме просмотра документа MS Word представление документа полностью совпадает с его представлением для печати:
- а) Web-документ;
- б) Разметка страницы;
- в) Структура;
- г) Черновик.
	- 2. Для решения уравнения с одним неизвестным в MS Excel можно использовать опцию:
- а) параметры;
- б) мастер;
- в) анализ данных;
- г) подбор параметра.
	- 3. Основным элементом растрового изображения является:
- а) штрих;
- б) отрезок;

в) точка;

- г) линия.
	- 4. В отношении «объект-модель» находятся понятия:
- а) знания оценка;
- б) книга абзац;
- в) микромир механика;
- г) дом план комнат.
	- 5. СУБД это:
- а) система уникальных банков банных;
- б) совокупность управляемых баз данных;
- в) система управления базами данных;
- г) структура управления будущими данными.

## *Написание реферата.*

Примерные темы рефератов:

- 1. Искусственный интеллект.
- 2. История развития ЭВМ.
- 3. Экспертные системы.
- 4. Устройства хранения данных.
- 5. История развития и классификация языков программирования.
- 6. Интегрированные среды разработки.
- 7. Базы данных и банки данных.
- 8. Информационные системы. Состав, классификация.
- 9. Системы управления база данных: исторический обзор.
- 10. Графические редакторы.
- 11. Системы распознавания структуры речи.
- 12. Системы машинного перевода.
- 13. Технология Wiki.
- 14. Интернет-технологии и базы данных: web-публикация.
- 15. Поисковые машины Интернета.
- 16. Электронная коммерция. Интернет-аукционы.
- 17. Антивирусное ПО.
- 18. Телекоммуникации.
- 19. Справочные правовые системы. СПС КонсультантПлюс. Особенности поиска информации.
- 20. Электронно-цифровая подпись.
- 21. Геоинформационные системы.
- 22. Компьютерные игры. Классификация игр.

## **Тема 2. Виды обеспечения ИТ**

**Лекция 3.** Виды обеспечения информационных технологий. Техническое обеспе-чение

*Рассматриваемые вопросы:*

Виды обеспечения информационных технологий (ИТ). Техническое, программное, методическое обеспечение.

Аппаратные средства обеспечения ИТ. Классификация ЭВМ. Эволюция ЭВМ. Состав технического обеспечения ИТ. Архитектура и принципы Фон Неймана.

Устройства хранения данных. Классификация устройств хранения. Виды запоминающих устройств. Основные параметры устройств хранения данных.

**Лекция 4.** Программное обеспечение. Использование интегрированных

программ-ных пакетов

*Рассматриваемые вопросы:*

Определение программного обеспечения (ПО) ИТ. Классификация ПО. Базовое ПО. Прикладное ПО.

Операционные системы. Состав и функции операционных систем. Классификация операционных систем. Файловая система. Драйверы.

Понятие электронного офиса. Офисные задачи. Интегрированные пакеты прикладных программ – примеры.

Текстовые процессоры. Виды текстовых процессоров, примеры текстовых процессоров. Основные функции текстовых процессоров.

Табличные процессоры. Назначение, примеры, основные функции табличных процессоров.

**Лабораторная работа 6.** Табличный процессор MS Excel. Формулы. Диаграммы.

*Практические задания:*

- Создание диаграммы по образцу.
- Изменение типа диаграммы.
- Создание круговой диаграммы.
- Форматирование легенды.
- Создание точечной диаграммы.
- Изменение списка рядов данных.
- Форматирование диаграммы.

**Лабораторная работа 7.** Табличный процессор MS Excel Абсолютные и относительные ссылки в расчетах. Работа со смежными листами. Финансовые функции. *Практические задания:*

- − Рассмотреть и применить в расчетах данных абсолютные и относительные ссылки.
- − Рассчитать данные по заданию и результаты перенести на смежные листы.
- − Выполнить задание по расчету значений и использованию финансовых функций.

#### **СРС по модулю 2.**

Чтение конспекта лекций и рекомендуемой литературы. Изучение дополнительного теоретического материала. Самостоятельное изучение темы по плану, подготовка конспекта. Подготовка теоретического материала и данных для выполнения лабораторных работ. Подготовка и прохождение тестирования в ЭИОС.

*Темы для самостоятельного изучения:*

*-* Виды облачных технологий и их использование в учебной и профессиональной деятельности

*Тесты по дисциплине.*

Примерные варианты тестов:

- 1. Что не относится к типовым технологическим операциям информационной технологии:
- а) удаление;
- б) накопление;
- в) поиск;
- г) анализ.
	- 2. Имеет механические части и поэтому работает достаточно медленно \_\_\_\_\_\_\_ память:
- а) внешняя;
- б) внутренняя;
- в) оперативная (ОЗУ);
- г) постоянная (ПЗУ).
	- 3. Персональные компьютеры относятся к:
- а) классу машин 4-го поколения;
- б) классу машин 2-го поколения;
- в) особому классу машин;

г) классу машин 3-го поколения.

д) классу машин 5-го поколения

#### **Тема 3. Правовые информационные системы в обеспечении управленческой деятельности**

**Лекция 5** Справочные правовые информационные системы в обеспечении управленческой деятельности. СПС Консультант Плюс

#### *Рассматриваемые вопросы:*

Правовые информационные системы: свойства и принципы построения, обзор рынка в России и за рубежом. Организация поиска и анализ правовой информации: основы организации поиска; карточка поиска и правовой навигатор; анализ текста документа и его связей; интеллектуальная обработка правовой информации. Правовое информационное обеспечение бизнеса: путеводители правовой системы; использование механизмов правовой системы в решении экономико-правовых задач.

**Лабораторная работа 8-9.** Организация поиска и анализ правовой информации

*Практические задания:*

Виды поиска: карточка поиска; правовой навигатор; быстрый поиск. Справочная информация; Азбука права; Словарь терминов.

*Контрольные вопросы:*

1. Какие *разделы* и *информационные банки* справочной правовой системы Консультант Плюс установлены на компьютере?

2. Обратите внимание на гипертекстовые ссылки *Кодексы, Обзоры* и *Справочная информация*. Как можно познакомиться с текстами действующих редакций кодексов (Налоговый, Гражданский, Трудовой, Земельный и другие кодексы)?

3. Используя ссылки *Обзоры* и *Справочная информация* найти:

- форму отчета о финансовых результатах;
- динамику курса доллара США и евро к рублю;
- величину прожиточного минимума на душу населения в целом по РФ;
- профессиональные стандарты;
- обзор основных документов за последнюю неделю*.*

4. Руководствуясь критериями **полезности** (возможности информационного наполнения для решения практических задач) и **стоимости** (затраты на приобретение системы) определите набор систем Консультант Плюс, которые целесообразно иметь организации, где Вы работаете или проходите производственную практику.

Приобретение навыков поиска информации достигается при выполнении практических заданий:

*Вариант 1*

- 1. Найти документы правовой информационной системы по *валютному регулированию*.
- 2. Найти документы правовой информационной системы, в которых рассматриваются *свободные экономические зоны.*
- 3. Найти нормативные акты *Министерства финансов РФ*, в которых ведется речь о *налоге на прибыль*.
- 4. Найти действующую редакцию *Бюджетного кодекса РФ.*
- 5. Найти документы, в текстах которых встречаются словосочетание *«паевые инвестиционные фонды»* и слово *«облигации»* в разных грамматических формах.
- 6. Найти документы по *аккредитации образовательных учреждений*.

*Вариант 2*

- 1. Найти документы правовой информационной системы по *территориям опережающего развития*.
- 2. Найти документы правовой информационной системы по регулированию *лизинговой деятельности.*
- 3. Найти *указы Президента РФ*, посвященные вопросам *приватизации государственного имущества*.
- 4. Найти *приказ Министерства финансов РФ от 22 05 2015 №80н.*
- 5. Найти документы, в текстах которых встречается словосочетание *«регулирование цен»* или словосочетание *«регулирование тарифов»* в разных грамматических формах.
- 6. Найти документы по вопросам *правил (стандартов) аудита*.

*Вариант 3*

- 1. Найти документы правовой информационной системы по *депозитарной деятельности.*
- 2. Найти документы правовой информационной системы, в которых рассматриваются *льготы по налогу на доходы физических лиц*.
- 3. Найти нормативные акты *Центрального банка РФ* по организации *наличных и безналичных расчетов.*
- 4. Найти действующую редакцию *Федерального закона «О минимальном размере оплаты труда».*
- 5. Найти документы, по тексту которых встречаются словосочетания *«денежное содержание»* и *«государственный служащий»* в разных грамматических формах.
- 6. Найти документы по *экспертизе внешнеэкономических сделок*.

**Лабораторная работа 10.** Работа со списком документов. Работа с текстом документа *Практические задания:*

Постановка документов «на контроль»; Работа с папкой «Избранное». Анализ справочной информации; исследование связей документов. Папки и закладки документов.

1. Сформировать список всех *законов*, затрагивающих вопросы *антимонопольного законодательства* и занести этот список в папку с именем *Антимонопольное регулирование*. Затем войти в эту папку и удалить из нее те законы, которые *утратили силу* и *не вступили в силу*.

2. Найти документы по *таможенным пошлинам* и первые пять из них занести в папку *Таможенное регулирование*. Затем найти документы, принятые *Федеральной таможенной службой* в текущем году, и также первые пять из них занести в эту же папку.

3. Составить список документов, поступивших в информационную базу с последним пополнением и пять документов этого списка занести в папку с именем *Пополнение*. Для поиска документов используйте поисковое поле *Когда получен*.

4. *Поставить на контроль* три действующих *постановления Правительства РФ*, которые затрагивают вопросы *оплаты труда*.

5. Найти список действующих *Положений по бухгалтерскому учету (ПБУ)*, утвержденных *Министерством финансов РФ*. Документы списка с *полным описанием реквизитов*, а также указанием *примечаний* и *источников публикаций* сохранить в файл с именем *ПБУ* для последующей работы с файлом в текстовом редакторе *WORD*. Файл поместить в папку *Мои документы*.

6. Найти все документы справочной правовой системы, в которых рассматривается *налог на имущество организаций*.

- 7. Войти в текст действующей редакции *Федерального закона «О Центральном банке РФ»*. В каком печатном издании опубликован текст закона? Сколько недействующих редакций закона представлено в информационном банке? Сравните положения какой-либо недействующей редакции на свой выбор с действующей редакцией.
- 8. Выполните анализ положений *статьи 145 «Освобождение от исполнения обязанностей налогоплательщика»* действующей редакции *части второй Налогового кодекса РФ*. Какие важнейшие связи необходимо учитывать при применении статьи 145? Какими федеральными законами вносились изменения и дополнения в положения данной статьи? Какие судебные решения затрагивают вопросы применения статьи 145? Как в экономических изданиях комментируются положения данной статьи?
- 9. В тексте действующей редакции Федерального закона «Об образовании в Российской Федерации» найти положение, в котором определяется размер стипендии для студентов федеральных государственных высших учебных заведений. Посчитать количество страниц данного документа.

По гиперссылке перейти в *Нормативы* установленные Правительством РФ для формирования стипендиального фонда. В начале найденного фрагмента установить закладку с названием *Стипендия*.

#### *Контрольные вопросы:*

- 1. Как определить статус документа?
- 2. Как документы списка занести в папку *Избранное*?
- 3. Как документы поставить на Контроль и что означает данная функция?
- 4. Как документы сохранить в файл с полным описанием реквизитов?
- 5. Что означает тип файла \*.rtf при сохранении документов?
- 6. Как определить источники публикации документа?
- 7. Определите важнейшие связи документа.

**Лабораторная работа 11** Правовое информационное обеспечение бизнеса: путеводители правовой системы; использование механизмов правовой системы в решении экономикоправовых задач.

#### *Практические задания:*

1. Какой порядок проведения *коллективных переговоров* при заключении коллективного договора?

2. Какие условия считаются существенными для договора денежного займа?

3. Найти публикации журнала *Управление персоналом*, в которых рассматриваются вопросы *мотивации персонала*.

#### *Контрольные вопросы:*

*Вариант 1*

- 1. Можно ли при уплате налога на прибыль учесть расходы на рекламу в полном размере? При нахождении ответа поставьте закладку.
- 2. Как оформить приказ о приеме на работу? В начале найденного фрагмента поставьте закладку.
- 3. Найдите консультации, в которых рассматриваются вопросы увеличения уставного капитала банка. Первые пять консультаций поместите в папку *Уставный капитал банка*.
- 4. Найдите консультации материалы по отражению в бухгалтерском учете операций получения основных средств в качестве вклада в уставный капитал. Первые пять консультаций поместите в папку *Основные средства*.
- 5. Найдите особенности расчета НДС по договору залога при реализации предмета залога залогодателем. В начале найденного фрагмента поставьте закладку.
- 6. Найдите материалы, опубликованные в журнале *Налоговая проверка* за последние три года. Первые три публикации поместите в папку *Налоговая проверка*.

7. Найти форму отчета об итогах выпуска ценных бумаг. Форму отчета подготовить к заполнению, открыв в текстовом редакторе *WORD*.

## *Вариант 2*

- 1. Облагается ли НДФЛ оплата организацией для своих сотрудников расходов на зал VIP-обслуживания в вокзалах и аэропортах? При нахождении ответа поставьте закладку.
- 2. Что такое штатная расстановка? В начале найденного фрагмента поставьте закладку.
- 3. Найдите консультации по оформлению паспорта сделки. Первые пять консультаций поместите в папку *Паспорт сделки*.
- 4. Найдите консультации материалы по отражению в бухгалтерском учете покупки валюты*.* Первые пять консультаций поместите в папку *Покупка валюты*.
- 5. Определите понятие договора комиссии. В начале найденного фрагмента поставьте закладку.
- 6. Найдите статьи из журнала *Финансы*, в текстах которых ведется речь о Всемирной торговой организации (ВТО). Первые три публикации поместите в папку *ВТО*.
- 7. Найти форму товарно-транспортной накладной. Форму накладной подготовить к заполнению, открыв в табличном процессоре *EXCEL*.

#### *Вариант 3*

- 1. Определите налоговую ставку на игорный бизнес. При нахождении ответа поставьте закладку.
- 2. Чему должен быть равен минимальный размер компенсации при задержке выплаты зарплаты? В начале найденного фрагмента поставьте закладку.
- 3. Найдите консультации по форвардным контрактам. Первые пять консультаций поместите в папку *Форвардные контракты*.
- 4. Найдите консультации по отражению в бухгалтерском учете принятия к учету готовой продукции. Первые пять консультаций поместите в папку *Готовая продукция*
- 5. Найдите особенности расчета налога на имущество по договору купли-продажи недвижимости покупателем при получении недвижимости. В начале найденного фрагмента поставьте закладку.
- 6. Найдите материалы, опубликованные в первых пяти номерах журнала *Банки и деловой мир* за текущий год. Первые три публикации поместите в папку *Банки и деловой мир*.
- 7. Найти форму пассажирской таможенной декларации. Форму декларации подготовить к заполнению, открыв в табличном процессоре *EXCEL*.

## *Вариант 4*

- 1. Определите размер социального налогового вычета на обучение по налогу на доходы физических лиц (НДФЛ). При нахождении ответа поставьте закладку.
- 2. Является ли основанием для отстранения работника от работы отсутствие у работника профилактической прививки? В начале найденного фрагмента поставьте закладку.
- 3. Найдите консультации по таможенной процедуре реэкспорта. Первые пять консультаций поместите в папку *Реэкспорт*.
- 4. Найдите консультации по отражению в бухгалтерском учете расчетов с работниками по выплате дивидендов*.* Первые пять консультаций поместите в папку *Дивиденды*.
- 5. Определите существенные условия договора строительного подряда. В начале найденного фрагмента поставьте закладку.
- 6. Найдите книги по бухгалтерскому учету*.* Первые три книги поместите в папку *Бухгалтерский учет.*
- 7. Найти форму П-2 «Сведения об инвестициях в нефинансовые активы». Форму отчета подготовить к заполнению, открыв в табличном процессоре *EXCEL*.

*Вариант 5*

- 1. Определите сроки выставления счета-фактуры при расчетах по НДС. При нахождении ответа поставьте закладку.
- 2. Относится ли к случаям полной материальной ответственности разглашение работником сведений, составляющих охраняемую законом тайну? В начале найденного фрагмента поставьте закладку.
- 3. Найдите консультации по льготам по налогу на имущество физических лиц. Первые пять консультаций поместите в папку *Льготы по налогу на имущество физических лиц*.
- 4. Найдите консультации по отражению в бухгалтерском учете создания и использования резерва по сомнительным долгам*.* Первые пять консультаций поместите в папку *Резерв по сомнительным долгам*.
- 5. Найдите особенности расчета налога на прибыль при перечислении оплаты покупателем по договору поставки. В начале найденного фрагмента поставьте закладку.
- 6. Найдите материалы, *опубликованные в рубрике «Консультации аудитора» журнала «Налоговый вестник» за последние три года.*
- 7. Найдите книги по инвестициям*.* Первые три книги поместите в папку *Инвестиции.*
- 8. Найти форму бюджетной росписи на финансовый год и на плановый период. Форму росписи подготовить к заполнению, открыв в табличном процессоре *EXCEL*. **СРС по разделу 3.**

Чтение конспекта лекций и рекомендуемой литературы. Изучение дополнительного теоретического материала. Самостоятельное изучение темы по плану, подготовка конспекта. Подготовка теоретического материала и данных для выполнения лабораторных работ. Подготовка и прохождение тестирования в ЭИОС.

*Темы для самостоятельного изучения:*

- Обзор СПС за рубежом
- Конкурсы и гранты для студентов справочных правовых систем

*Тестирование* на получение Свидетельства пользователь СПС КонсультантПлюс на сайте фирмы разработчика [www.consultant.ru](http://www.consultant.ru/)

#### **Тема 4. Сетевые технологии и безопасность**

**Лекция 6.** Компьютерные сети

*Рассматриваемые вопросы:*

Коммуникационная, информационная, вычислительная сеть. Требования, предъявляемые к компьютерным сетям. Состав аппаратного обеспечения компьютерных сетей. Коммуникационные узлы: модем, повторитель, коммутатор, маршрутизатор, шлюз.

Классификация компьютерных сетей: по территориальной распространенности, по скорости передачи, по принадлежности, по типу среды передачи, по способу управления. Топологии компьютерных сетей. Шина, кольцо, звезда.

Глобальная сеть Интернет. История создания и развития. Основы функционирования Интернета. Модель взаимодействия открытых систем OSI. Уровни модели OSI.

Протоколы сети Интернет. Система адресации в Интернете. DNS, url. Службы Интернета.

**Лабораторная работа 12-13.** Работа в сети Internet. Средства навигации в WWW. Поисковые системы. Электронная почта Internet

*Практические задания:*

1. Открыть окно браузера щелчком по значку на панели задач.

Браузер – это программа для просмотра гипертекстовых документов (страниц) Internet.

- 2. Рассмотреть структуру окна:
- определить строку заголовка, строку меню, панель инструментов;
- просмотреть назначение кнопок на панели инструментов;
- определить адресную строку.
- 3. Получить список URL-алресов, которые вводились раннее вручную, используя кнопку •, расположенную справа от адресной строки.
- 4. Выбрать любой URL-адрес и рассмотреть формат адреса, определить:
- имя протокола сетевой службы, которое определяет тип сервера (http протокол передачи гипертекста от сервера к клиенту);
- стандартный разделитель в виде символа двоеточия и двух символов косой черты;
- сервер доменное имя сервера:
- путь полное имя запрашиваемого файла на стороне сервера.

Лекция 7 Защита информации

Рассматриваемые вопросы:

Безопасность информационной системы. Угрозы информационным системам. Модель нарушителя. Классификация нарушителей.

Методы защиты информации. Криптографическое закрытие информации.

Защита информации от компьютерных вирусов. Классификация вредоносного программного обеспечения. Антивирусные программы.

Лабораторная работа 14. Создание презентаций с помощью MS PowerPoint.

Тема презентации: Виды компьютерных преступлений. Практические задания:

- Создание слайдов по образцу.
	- Изменение темы оформления.
	- Добавление рисунка и других объектов на слайд.
	- Установить анимацию на слайде
		- СРС по разделу 4.

Чтение конспекта лекций и рекомендуемой литературы. Изучение дополнительного теоретического материала. Самостоятельное изучение темы по плану, подготовка конспекта. Подготовка теоретического материала и данных для выполнения лабораторных работ. Подготовка и прохождение тестирования в ЭИОС.

Темы для самостоятельного изучения:

- Компьютерный шпионаж
- Почтовый спам
- Документарные информационные системы.
- Внутридомовые компьютерные сети.  $\omega_{\rm{max}}$

Тестирование.

Примеры вопросов теста по теме «Компьютерные сети»

1. Для входа в сеть необходимо знать:

А) пароль

- Б) имя пользователя
- С) просто включить компьютер
- Г) имя пользователя и пароль
- 2. Укажите характерную особенность файл сервера:
- А) Монитор с широкой разрешающей способностью
- Б) Высокая ёмкость носителей информации
- В) Специализированное оборудование ввода вывода
- Г) Большая вычислительная мощность
- 3. В одноранговой сети
	- А) каждый компьютер взаимодействует только с сервером
	- Б) каждый компьютер функционирует как сервер
	- В) каждый компьютер функционирует как рабочая станция, и как сервер
- Г) каждый компьютер функционирует как рабочая станция
- 4. Укажите характерную особенность локальной сети с выделенным сервером:
	- А) Возможность передачи данных различных форматов
- Б) Пользователи взаимодействуют с файл сервером
- В) Пользователи взаимодействуют между собой
- Г) Возможность передачи данных по телефонной станции
- 5. На каком расстоянии возможна связь между компьютерами по глобальной сети:
	- А) В пределах одного здания
	- Б) В пределах одного помещения
	- В) В пределах города
	- Г) На любом разумном
- 6. Укажите характерную особенность одноранговой сети:
- А) Доступ к ресурсам любого компьютера сети затруднён
- Б) Между собой взаимодействуют только файл серверы
- В) Пользователи взаимодействуют только с файл сервером
- Г) Пользователи взаимодействуют между собой
- 7. Региональные сети объединяют пользователей:
- А) Города, области, района
- Б) По всему миру
- В) В пределах одного здания
- Г) В пределах близлежащих зданий
- 8. Какова основная цель объединения компьютеров в сеть:
- А) Совместное использование ресурсов сети
- Б) Дублирование вычислительных ресурсов
- В) Повышение уровня взаимодействия компонентов сети
- Г) Повышение отказоустойчивости отдельных компьютеров
- 9. Как функционируют рабочие станции в локальной сети:
	- А) В сетевом режиме
	- Б) В сетевом и локальном режиме
	- В) В локальном режиме
	- Г) Взаимодействуют между компьютерами учебной аудитории
- 10. Данные общего пользования в сети хранятся на:
- А) на жёстких дисках рабочих станций
- Б) на жестких дисках файл сервера
- В) на стримере
- Г) на гибких магнитных дисках
- 11. Локальная вычислительная сеть объединяет:
- А) два компьютера
- Б) неограниченное количество компьютеров
- В) 10 компьютеров
- Г) 25 компьютеров

#### **Тема 5. Информатизация государственного управления**

**Лекция 8.** Направления информатизации государственного управления *Рассматриваемые вопросы:*

Понятие информатизации. Информационный процесс. Информационный ресурс. Собственник, владелец, пользователь информации. Виды информационных ресурсов. Государственные информационные ресурсы. Правовое регулирование в сфере информационных технологий. Прямой и обратный экономический эффект от внедрения информационно-коммуникационных технологий. Направления информатизации органов государственного управления России.

#### **Лабораторная работа 15-16.** Государственные информационные системы

*Рассматриваемые вопросы:*

Информатизация Совета Федерации. Функции автоматизированной системы Совета Федерации (АИС СФ). Основные функциональные подсистемы АИС СФ. Базы данных, используемые СФ. Состав и структура АИС СФ.

*Задания*:

К ГИС, согласно Федеральному закону от 27 июля 2006 г. № 149-ФЗ, относятся федеральные и региональные информационные системы, формируемые на базе федеральных законов, законов субъектов РФ, правовых актов гос. органов.

Зайти на сайты Государственной Думы (ГД), Государственных услуг, сайт Правительства РФ, сайт Правительства Камчатского края РФ.

На сайте Казначейства России (Информация официального сайта Федерального казначейства: [https://roskazna.gov.ru/gis/\)](https://roskazna.gov.ru/gis/) по гиперссылкам перейти:

- Государственная информационная система о государственных и муниципальных платежах (ГИС ГМП)

- Официальный сайт Российской Федерации в сети Интернет для размещения информации о размещении заказов на поставки товаров, выполнение работ, оказание услуг (ООС, zakupki.gov.ru)

- Государственная автоматизированная система «Управление»

#### **СРС по разделу 5.**

*Темы для самостоятельного изучения:*

- Электронная коммерция
- Федеральная целевая программа «Электронная Россия». Написание реферата. *Темы рефератов:*
- 1. Информационные системы и информационные технологии: понятие и их классификация.
- 2. Информатизация общества: понятие информации, информационной системы, информационной технологии. Необходимость автоматизации информационных процессов управления экономикой.
- 3. Особенности информационных технологий в организациях различного типа.
- 4. Информационные технологии как инструмент формирования управленческих решений.
- 5. Методические и организационные принципы создания ИС и ИТ.
- 6. Объекты управления ИС и ИТ в управлении организацией.
- 7. Методы и модели формирования управленческих решений.
- 8. Методика постановок управленческих задач.
- 9. Информационное обеспечение, его структура.
- 10. Состав технического обеспечения ИТ и ИС управления организацией.
- 11. Программные средства ИС управления организацией.
- 12. Автоматизированные технологии формирования управленческих решений.
- 13. Виды угроз безопасности ИС и ИТ.
- 14. Понятие защиты информации и факторы ее создания. Основные средства и методы защиты экономической информации.
- 15. Место системы защиты информации в информационных технологиях.

## **Тема 6. Информатизация муниципального управления**

**Лекция 9.** Понятие муниципальной информационной системы

*Рассматриваемые вопросы:*

Территориальная информационная система. Система управления муниципального образования. Муниципальная информационная система (МИС). Примеры МИС. Направления использования ИТ в области муниципального управления. Структура МИС. Принципы создания информационной системы города.

**Лабораторная работа 17.** Знакомство с методологией DFD

*Рассматриваемые вопросы:*

Основные компоненты DFD-диаграмм

Типы источников и получателей информации.

Хранилища, внешние сущности

*Задания*:

Построить DFD-модель по образцу. Построить диаграмму декомпозиции **Лабораторная работа 18.** MS Project. Планирование и анализ задач проекта. *Контрольные вопросы:*

- 1. Поясните состав рабочего окна MS Project.
- 2. Как настроить календарь проекта?
- 3. Как преобразовать задачу в фазу?
- 4. Типы связей, задержки, опережения и ограничения.
- 5. Как применить фильтр?
- 6. Как применить группировку задач?
- 7. Как создать список ресурсов? *Практические задания:*
- Настройка календаря.
- Ввод перечня задач проекта.
- Создание связей.
- Отработка примеров использования таблиц и представлений.
- Создание ресурсов и назначений.
- Изменение графика нагрузок ресурса.

#### *Контрольные вопросы:*

- 1. Как создать настраиваемое поле?
- 2. Как провести анализ стоимости проекта?
- 3. Как сохранить базовый план проекта?
- 4. Как сформировать стандартный отчет по проекту?
- 5. Как создать настраиваемый отчет?
	- *Практические задания:*
- Создание настраиваемого поля. Параметрический анализ длительностей задач.
- Анализ стоимости проекта.
- Анализ стоимости задач и ресурсов разного вида.
- Отслеживание проекта.
- Создание отчетности по проекту.
- Создание наглядного отчета.

#### **СРС по разделу 6.**

*Темы для самостоятельного изучения:*

 Геоинформационные системы и интернет-технологии в муниципальном управлении

*Рассматриваемые вопросы:*

Геоинформационная система (ГИС). Задачи ГИС. Применение ГИС при автоматизации ведения земельного кадастра. Структура ГИС.

Использование Интернета в муниципальном управлении. Этапы внедрения технологий Интернет в деятельность администрации муниципального образования. Преимущества применения электронной коммерции в муниципальном образовании.

Системы управления электронным документооборотом

Рассматриваемые вопросы:

Система управления электронными документами (СУЭД). Электронные документы. Принципы построения систем электронного документооборота. Классификация СУЭД по масштабу, архитектуре, типу базы данных, технологии работы с электронными документами.

Системы управления документами. Системы автоматизации делопроизводства. Системы автоматизации деловых процессов. Электронные архивы. Системы управления записями. Системы управления «образами» документов.

- Экономическая эффективность территориальных информационных систем управления (СР)

#### Рассматриваемые вопросы:

Понятие качества информационной системы. Локальные показатели эффективности. Показатели прагматической эффективности. Показатели технико-эксплуатационной эффективности. Показатели экономической эффективности.

Сущность дисконтирования. Приведенная стоимость потока платежей. Сравнительная оценка экономической эффективности территориальных информационных систем.

#### Тестирование.

Примеры вопросов теста:

- 1. Дайте определение термину «информация»
- 2. Собственник информационных ресурсов, информационных систем, технологий и средств их обеспечения - это:
	- субъект, в полном объеме реализующий полномочия владения, пользования, распоряжения указанными объектами;
	- субъект, осуществляющий владение и пользование указанными объектами и реализующий полномочия распоряжения в пределах, установленных упомянутым законом:
	- субъект, обращающийся к информационной системе или посреднику за получением необходимой ему информации и пользующийся ею.
- 3. Владелец информационных ресурсов, информационных систем, технологий и средств их обеспечения - это:
	- субъект, в полном объеме реализующий полномочия владения, пользования, распоряжения указанными объектами;
	- субъект, осуществляющий владение и пользование указанными объектами и реализующий полномочия распоряжения в пределах, установленных упомянутым законом:
	- субъект, обращающийся к информационной системе или посреднику за получением необходимой ему информации и пользующийся ею.
- 4. Цель ФЦП «Электронная Россия на 2002-2010 годы»:
	- внедрения и массового распространения ИКТ;
	- обеспечения прав на свободный поиск, получение, передачу, производство и распространение информации;
	- разработка ИКТ для муниципальных образований, администраций, подразделений, организаций, фирм и компаний на территории РФ;
	- создание методологии проектирования ИС для органов власти и управления;
	- расширения подготовки специалистов в области высоких технологий и квалифицированных пользователей.
- 5. Перечислите составляющие информационного обеспечения государственного управления
- 6. Пользователь (потребитель) информации это:
	- субъект, в полном объеме реализующий полномочия владения, пользования, распоряжения указанными объектами;
- субъект, осуществляющий владение и пользование указанными объектами и реализующий полномочия распоряжения в пределах, установленных упомянутым законом;
- субъект, обращающийся к информационной системе или посреднику за получением необходимой ему информации и пользующийся ею.
- 7. Национальные информационные ресурсы:
	- это ресурсы, находящиеся в собственности или распоряжении, или владении и пользовании всех юридических и физических лиц, находящихся под юрисдикцией Российской Федерации;
	- находятся в ведении федеральных органов государственной власти, органов власти субъектов Российской Федерации и в их совместном ведении;
	- государственные ресурсы, находящиеся в распоряжении федерального органа власти.

## **5. УЧЕБНО-МЕТОДИЧЕСКОЕ ОБЕСПЕЧЕНИЕ ДЛЯ САМОСТОЯТЕЛЬНОЙ РАБОТЫ ОБУЧАЮЩИХСЯ**

В целом внеаудиторная самостоятельная работа обучающегося при изучении курса включает в себя следующие виды работ:

- − проработка (изучение) материалов лекций;
- − чтение и проработка рекомендованной основной и дополнительной литературы;
- − подготовка к лабораторным работам;
- − поиск и проработка материалов из Интернет-ресурсов, периодической печати;

− выполнение домашних заданий в форме творческих (проблемно-поисковых, групповых) заданий, кейс-стади, докладов;

- − подготовка презентаций для иллюстрации докладов;
- − выполнение тестовых заданий;
- − подготовка к тестированию;

− подготовка к текущему и итоговому (промежуточная аттестация) контролю знаний по дисциплине.

Основная доля самостоятельной работы обучающихся приходится на подготовку к лабораторным работам, тематика которых полностью охватывает содержание курса. Самостоятельная работа по подготовке к тестированию и лабораторным работам предполагает умение работать с первичной информацией.

Для проведения практических занятий, для самостоятельной работы используются учебно-методические пособия:

*Долгая А.А.* Информационные технологии в управлении. Конспект лекций для студентов направления 38.03.04 «Государственное и муниципальное управление» очной и заочной формы обучения – Петропавловск-Камчатский: КамчатГТУ, 2019. – 83 с.

*Долгая А.А.* Информационные технологии в управлении. Лабораторный практикум по направлению подготовки 38.03.04 «Государственное и муниципальное управление» очной и заочной формы обучения – Петропавловск-Камчатский: КамчатГТУ, 2019. – 126 с.

## **6. ФОНД ОЦЕНОЧНЫХ СРЕДСТВ ДЛЯ ПРОВЕДЕНИЯ ПРОМЕЖУТОЧНОЙ АТТЕСТАЦИИ ОБУЧАЮЩИХСЯ ПО ДИСЦИПЛИНЕ**

Фонд оценочных средств для проведения промежуточной аттестации обучающихся по дисциплине «Информационные технологии в управлении» представлен в приложении к рабочей программе дисциплины и включает в себя:

− планируемые результаты обучения при изучении дисциплины;

− описание показателей и критериев оценивания компетенций на различных этапах их формирования, описание шкал оценивания;

− типовые контрольные задания или материалы, необходимые для оценки знаний, умений, навыков и (или) опыта деятельности, характеризующих этапы формирования компетенций:

− методические материалы, определяющие процедуры оценивания знаний, умений, навыков и (или) опыта деятельности, характеризующих этапы формирования компетенний.

Вопросы для проведения промежуточной аттестации по дисциплине (Зачет с оценкой):

- **1.** Направления информатизации государственного управления.
- **2.** Информатизация ФС РФ.
- **3.** Сущность информационной системы и системы управления.
- **4.** Обеспечивающая часть информационной системы.
- **5.** Функциональная часть информационной системы.
- **6.** ИТ управления бюджетной сферой.
- **7.** ИТ управления налоговой системой.
- **8.** Системное представление управляемой территории.
- **9.** Понятие муниципальной ИС.
- **10.** ИТ управления жилищно-коммунальной сферой.
- **11.** Геоинформационные системы в муниципальном управлении.
- **12.** Направления информатизации муниципального управления.
- **13.** Организация ИТ обеспечения управленческой деятельности.
- **14.** ИТ управления с точки зрения системного подхода.
- **15.** Средства ИТ обеспечения управленческой деятельности.
- **16.** Понятие электронного офиса.
- **17.** Компьютерные технологии подготовки текстовых документов.
- **18.** Обработка экономической информации на основе табличных процессоров.
- **19.** Виды документальных ИС.
- **20.** Классификационные информационно-поисковые языки.
- **21.** Дескрипторные информационно-поисковые языки.
- **22.** Системы индексирования.
- **23.** Полнотекстовые информационно-поисковые системы.
- **24.** Сущность и основные свойства правовых информационных систем.
- **25.** Обзор рынка правовых информационных систем.
- **26.** Назначение основных разделов и информационных банков Консультант Плюс.
- **27.** Организация поиска информации в Консультант Плюс. Поиск конкретного документа и поиск информации по определенному вопросу.
- **28.** Правовой навигатор Консультант Плюс. Быстрый поиск.
- **29.** Работа с текстом документа Консультант Плюс: связи документа, поиск фрагмента текста и закладки.
- **30.** Системы поддержки принятия решений Консультант Плюс и их использование.
- **31.** Системы телеобработки данных.
- **32.** Понятие компьютерной сети.
- **33.** Виды компьютерных сетей.
- **34.** Топологии компьютерных сетей.
- **35.** Модель взаимодействия открытых систем.
- **36.** Техническое обеспечение компьютерных сетей.
- **37.** Локальные вычислительные сети.
- **38.** Коммуникационные сети.
- **39.** Корпоративные компьютерные сети.
- **40.** Глобальная компьютерная сеть Интернет.

## **7. РЕКОМЕНДУЕМАЯ ЛИТЕРАТУРА**

#### **7.1 Основная литература**

1. Морозова, О. А. Информационные технологии в государственном и муниципальном управлении : учебное пособие для вузов / О. А. Морозова, В. В. Лосева, Л. И. Иванова. — 2-е изд., испр. и доп. — Москва : Издательство Юрайт, 2022. — 142 с. — (Высшее образование). — ISBN 978-5-534-06262-5. — URL:<https://urait.ru/bcode/493854>

2. Матяш С. А. Информационные технологии управления: курс лекций - Москва, Берлин: Директ-Медиа, 2014

3. Гущин А. Н. Информационные технологии в управлении: учебное пособие - Москва, Берлин: Директ-Медиа, 2014

#### **7.2 Дополнительная литература**

1. Беляев М. А. Основы информатики: учеб. для студентов вузов / М. А. Беляев, В. В. Лысенко, Л. А. Малинин. – Ростов н/Д: Феникс, 2006. – 352 с.

2. Кузовкин А.В. Управление данными: учебник / А.В. Кузовкин, А.А. Цыганов, Б. А. Щукин.– М.: Академия, 2010. – 256 с.

3. Расторгуев С.П. Основы информационной безопасности: учеб. пособие. – 2-е изд., стер. – М.: Академия, 2009. – 192 с.

#### **7.3 Методические указания**

- 1. Долгая А.А. Информационные технологии в управлении. Конспект лекций для студентов направления 38.03.04 «Государственное и муниципальное управление» очной и заочной формы обучения – Петропавловск-Камчатский: КамчатГТУ, 2019. – 83 с.
- 2. Долгая А.А. Информационные технологии в управлении. Лабораторный практикум по направлению подготовки 38.03.04 «Государственное и муниципальное управление» очной и заочной формы обучения – Петропавловск-Камчатский: КамчатГТУ, 2019. – 126 с.

## **8. ПЕРЕЧЕНЬ РЕСУРСОВ ИНФОРМАЦИОННО-ТЕЛЕКОММУНИКА-ЦИОННОЙ СЕТИ «ИНТЕРНЕТ»**

- 1. Компания «Инфософт» www.infosoft.ru;
- 2. Корпорация «Галактика» www.galatika.ru;
- 3. Официальный сайт компании «1С» www.1c.ru;
- 4. Официальный сайт компании EXPERT SYSTEMS www.expert-systems.com;
- 5. Компания SAP www.sap.com;
- 6. Интернет университет информационных технологий [Электронный ресурс]. Электрон. дан. –Режим доступа:<http://www.intuit.ru/>
- 7. Административно-управленческий портал Aup.RU [сайт]. Режим доступа: http://www.aup.ru
- 8. Государственный научно-исследовательский институт информационных образовательных технологий [сайт]. - Режим доступа: http://www.gosinformobr.ru/
- 9. Министерство экономического развития РФ[сайт]. Режим доступа: http://economy.gov.ru
- 10. Министерство финансов РФ [сайт]. Режим доступа: http://minfm.ni
- 11. Министерство науки и высшего образования РФ [сайт]. Режим доступа: https://minobrnauki.gov.ru/
- 12. Росбизнесконсалтинг- информационное агентство [сайт]. -Режим доступа: http://www.rbc.ru
- 13. Статистическая база данных по российской экономике [сайт] Режим доступа: <http://ecsocman.hse.ru/>
- 14. Федеральная служба государственной статистики [сайт]. Режим доступа: http://www.gks.ru
- 15. Официальный сайт Администрации Петропавловск-Камчатский [сайт] Режим доступа: https://pkgo.ru

## **9. МЕТОДИЧЕСКИЕ УКАЗАНИЯ ДЛЯ ОБУЧАЮЩИХСЯ ПО ОСВОЕНИЮ ДИС-ЦИПЛИНЫ**

Методика преподавания данной дисциплины предполагает чтение лекций, проведение лабораторных работ, групповых и индивидуальных консультаций по отдельным (наиболее сложным) специфическим проблемам дисциплины. Предусмотрена самостоятельная работа студентов, а также прохождение аттестационных испытаний промежуточной аттестации (экзамен).

*Лекции* посвящаются рассмотрению наиболее важных основополагающих вопросов, В ходе лекций обучающимся следует подготовить конспекты лекций: кратко, схематично, последовательно фиксировать основные положения, выводы, формулировки, обобщения; помечать важные мысли, выделять ключевые слова, термины; проверять термины, понятия с помощью энциклопедий, словарей, справочников с выписыванием толкований в тетрадь; обозначить вопросы, термины, материал, который вызывает трудности, пометить и попытаться найти ответ в рекомендуемой литературе. Если самостоятельно не удается разобраться в материале, необходимо сформулировать вопрос и задать преподавателю на консультации или на практическом занятии.

На лекциях преподаватель знакомит слушателей с основными понятиями и положениями по текущей теме. На лекциях слушатель получает только основной объём информации по теме. Только посещение лекций является недостаточным для подготовки к лабораторным занятиям и зачету. Требуется также самостоятельная работа по изучению основной и дополнительной литературы и закрепление полученных на лабораторных занятиях навыков.

При изучении дисциплины используются интерактивные методы обучения:

− проблемная лекция, предполагающая изложение материала через неоднозначность трактовки материалов к вопросам, задачам или ситуациям. При этом процесс познания происходит в научном поиске, диалоге и сотрудничестве с преподавателем в процессе анализа и сравнения точек зрения;

− лекция-визуализация - подача материала осуществляется средствами технических средств обучения с кратким комментированием демонстрируемых визуальных материалов (презентаций).

Конкретные методики, модели, методы и инструменты защиты данных и обеспечения информационной безопасности рассматриваются преимущественно при подготовке и выполнении лабораторных работ.

Целью выполнения *лабораторных работ* является закрепление знаний обучающихся, полученных ими в ходе изучения дисциплины на лекциях и самостоятельно. Практические задания по темам выполняются на лабораторных занятиях в компьютерном классе. Если лабораторные занятия пропущены (по уважительной или неуважительной причине), то соответствующие задания необходимо выполнить самостоятельно и представить результаты преподавателю на очередном занятии. Самостоятельная работа студентов – способ активного, целенаправленного приобретения студентом новых для него знаний, умений и навыков без непосредственного участия в этом процесса преподавателя. Качество получаемых студентом знаний напрямую зависит от качества и количества необходимого доступного материала, а также от желания (мотивации) студента их получить. При обучении осуществляется целенаправленный процесс взаимодействия студента и преподавателя для формирования знаний, умений и навыков.

Для студентов очно-заочной формы обучения в аудитории:

- читаются лекции каждого раздела в количестве двух часов, остальные лекции изучаются в процессе самостоятельной работы студента (СРС);

- под руководством преподавателя выполняются лабораторные работы согласно тематического плана дисциплины, остальные лабораторные работы выполняются в процессе СРС.

## **10. КУРСОВОЙ ПРОЕКТ (РАБОТА)**

В соответствии с учебным планом курсовое проектирование по дисциплине «Информационные технологии в управлении» не предусмотрено.

## **11. ПЕРЕЧЕНЬ ИНФОРМАЦИОННЫХ ТЕХНОЛОГИЙ, ИСПОЛЬЗУЕМЫХ ПРИ ОСУЩЕСТВЛЕНИИ ОБРАЗОВАТЕЛЬНОГО ПРОЦЕССА ПО ДИСЦИПЛИНЕ**

## **11.1** *Перечень информационных технологий, используемых при осуществлении образовательного процесса*

При освоении дисциплины используются следующие информационные технологии: − использование слайд-презентаций;

− проведение мини-конференции;

− интерактивное общение с обучающимися и консультирование.

## **11.2** *Перечень программного обеспечения, используемого при осуществлении образовательного процесса*

При освоении дисциплины используется лицензионное программное обеспечение: 1. Операционная система семейства Windows 10; Пакет прикладных программ Microsoft

- Office 2016;
- 2. MS Project;
- 3. СПС КонсультантПлюс;
- 4. 1С: Предприятие

## **12 МАТЕРИАЛЬНО-ТЕХНИЧЕСКОЕ ОБЕСПЕЧЕНИЕ ДИСЦИПЛИНЫ**

Лекционный материал изучается в специализированной аудитории, оснащенной проектором с видеотерминала персонального компьютера на настенный экран.

Лабораторные работы выполняются в специализированной лаборатории, оснащенной современными персональными компьютерами и программным обеспечением в соответствии с тематикой «Информационные технологии в управлении».

Число рабочих мест в классах должно обеспечить индивидуальную работу студента на отдельном персональном компьютере.

В качестве материально-технического обеспечения дисциплины используются:

− для проведения занятий лекционного типа, групповых и индивидуальных консультаций, текущего контроля и промежуточной аттестации учебная аудитория № 7-520 с комплектом учебной мебели на 25 посадочных мест;

− для лабораторных работ - лабораторная аудитория № 7-501, оборудованная 15 рабочими станциями с доступом к сети «Интернет» и в электронную информационно-образовательную среду организации и комплектом учебной мебели на 15 посадочных мест;

− доска аудиторная;

− мультимедийное оборудование (ноутбук, проектор);

− презентации в PowerPoint по темам курса «Информационные технологии в управлении».

## **13. ОСОБЕННОСТИ РЕАЛИЗАЦИИ ДИСЦИПЛИНЫ (МОДУЛЯ) ДЛЯ ОБУЧАЮ-ЩИХСЯ С ОГРАНИЧЕННЫМИ ВОЗМОЖНОСТЯМИ ЗДОРОВЬЯ И ИНВАЛИДОВ**

Для инвалидов и лиц с ограниченными возможностями здоровья (далее – ОВЗ) при реализации дисциплины учитываются рекомендации медико-социальной экспертизы, отраженные в индивидуальной программе реабилитации и абилитации инвалида, относительно рекомендованных условий и видов труда, а также особенности психофизического развития, индивидуальные возможности и состояние здоровья таких обучающихся.

Подбор и разработка учебно-методических материалов производятся с учетом индивидуальных психофизических особенностей и предоставляются в формах, адаптированных к ограничениям их здоровья и восприятия информации:

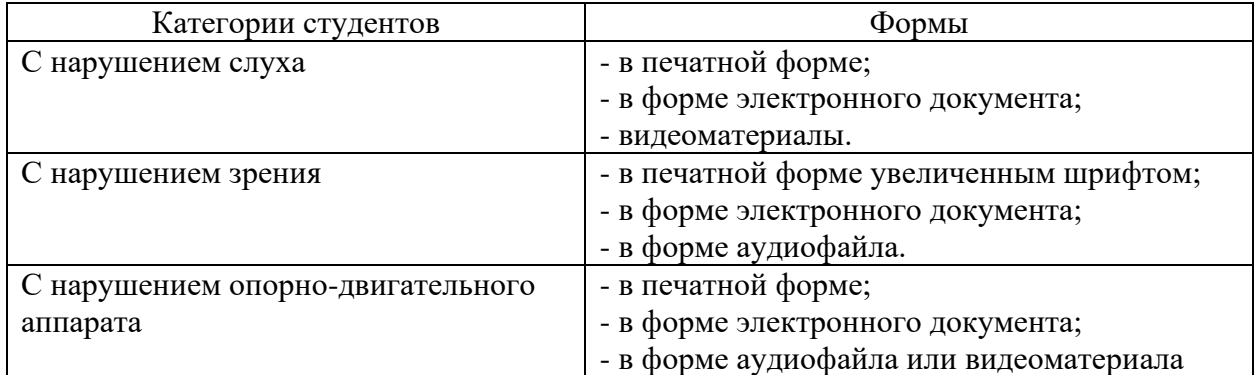

Для обучающихся инвалидов и с ОВЗ рекомендуется осуществление входного контроля, назначение которого состоит в определении его способностей, особенностей восприятия и готовности к освоению учебного материала. Форма входного контроля устанавливается с учетом индивидуальных психофизических особенностей данных обучающихся (устно, письменно на бумаге, письменно на компьютере, в форме тестирования и т.п.)

Для осуществления текущего контроля успеваемости и промежуточной аттестации обучающихся используются фонды оценочных средств, позволяющие оценить достижение ими запланированных результатов обучения и уровень сформированности компетенций.

Текущий контроль успеваемости осуществляется в целях получения информации о выполнении обучаемым требуемых действий в процессе учебной деятельности; правильности выполнения требуемых действий; соответствии формы действия данному этапу усвоения учебного материала; формировании действия с должной мерой обобщения, освоения, быстроты выполнения.

Для студентов с ОВЗ и инвалидов предусмотрены следующие оценочные средства:

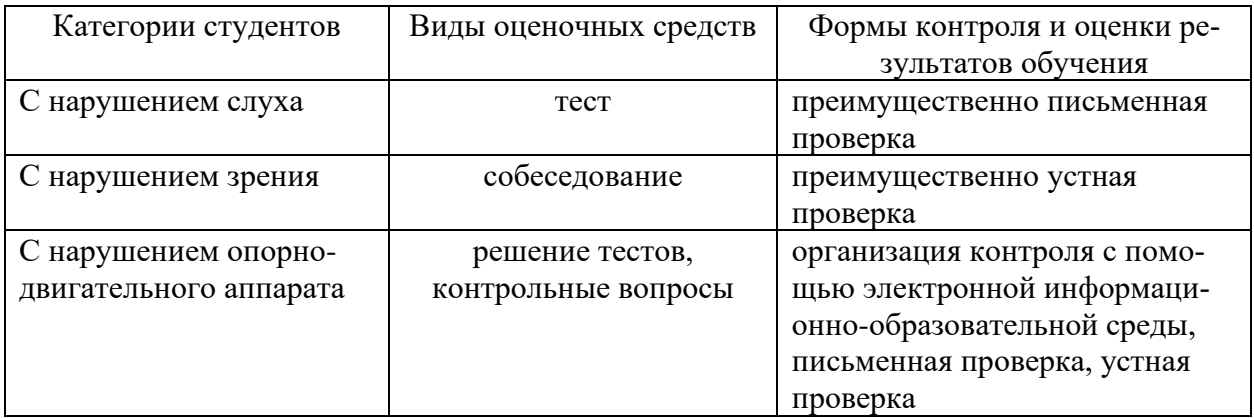

Студентам с ОВЗ и инвалидам предусматривается увеличение времени на подготовку ответов к экзамену. Форма промежуточной аттестации устанавливается с учетом индивидуальных психофизических особенностей обучающихся (устно, письменно на бумаге, письменно на компьютере, в форме тестирования и т.п.).

Для освоения дисциплины инвалидами и лицами с ОВЗ предоставляются основная и дополнительная учебная литература в фонде библиотеки и/или в электронно-библиотечных системах.

Организация рабочего пространства, обучающегося с инвалидностью или ОВЗ, в ходе освоения дисциплины, осуществляется с использованием здоровьесберегающих технологий общего и специального назначения, помогающих компенсировать функциональные ограничения человека:

Лекционная аудитория – мультимедийное оборудование, акустический усилитель и колонки, стол для инвалидов-колясочников, источники питания для индивидуальных технических средств.

Аудитория для семинарских и практических занятий, групповых и индивидуальных консультаций; аудитория для текущего контроля и промежуточной аттестации; аудитория для курсового проектирования (выполнения курсовых работ):

- для слабослышащих обучающихся в процессе преподавания дисциплины возможно применение сурдотехнических средств, как собственных, так и предоставленных университетом, в целях оптимизации учебного процесса в качестве средства компенсации, утраченной или нарушенной слуховой функции. Учебная аудитория, в которой обучаются студенты с нарушением слуха оборудуется компьютерной техникой, аудиотехникой (акустический усилитель и колонки), видеотехникой (мультимедийный проектор, телевизор), мультимедийной системой.

- для слабовидящих обучающихся в процессе преподавания дисциплины могут применяться тифлотехнические средства, компьютерные тифлотехнологии, которые базируются на комплексе аппаратных и программных средств, обеспечивающих преобразование компьютерной информации в доступные для незрячих и слабовидящих обучающихся формы (звуковое воспроизведение, укрупненный текст), и позволяют им самостоятельно работать на обычном персональном компьютере с программами общего назначения. Для слабовидящих обучающихся в лекционных и учебных аудиториях предусмотрена возможность просмотра удаленных объектов (например, текста на доске или слайда на экране) при помощи вывода информации на монитор обучающегося.

- для обучающихся с нарушениями опорно-двигательного аппарата могут быть использованы альтернативные устройства ввода информации, в том числе специальные возможности операционных систем, таких как экранная клавиатура, с помощью которой можно вводить текст, настройка действий при вводе текста, изображения с помощью клавиатуры или мыши.

Аудитория для самостоятельной подготовки обучающихся (компьютерный класс) – стандартные рабочие места с персональными компьютерами; рабочее место с персональным компьютером, с программным обеспечением экранного доступа.

Адаптация дисциплины предназначена для дополнительной индивидуализированной коррекции нарушений учебных и коммуникативных умений, профессиональной и социальной адаптации на этапе обучения обучающихся с ОВЗ и инвалидов.